# **abrir um site de apostas**

- 1. abrir um site de apostas
- 2. abrir um site de apostas :as melhores casas de aposta do brasil
- 3. abrir um site de apostas :site de apostas com melhores odds

# **abrir um site de apostas**

#### Resumo:

**abrir um site de apostas : Faça parte da ação em mka.arq.br! Registre-se hoje e desfrute de um bônus especial para apostar nos seus esportes favoritos!** 

#### contente:

Existem muitos sites de apostas online que oferecem jogosde quina, cada um com suas próprias regras e premiações. Alguns grupos apresentam bônus em abrir um site de apostas boas-vindas ou promoções especiais para atrair novos jogadores; enquanto outros oferecendo probabilidade ae pagamento mais competitivo também Para manter seus jogador fiéis!

Para jogar a quina online, os jogadores geralmente precisam criar uma conta e financiá-la com fundos. Em seguidas eles podem escolher um jogo de na máquina para selecionar seus números". Muitos sites oferecem opções que joga automaticamente - oque pode aumentar suas chances em abrir um site de apostas ganhar!

Aqueles que érem aumentar suas chances de ganhar à longo prazo podem considerar o uso das estratégias em abrir um site de apostas apostas na quina. Essas estratégia Podem incluir a escolha dos números e não foram sorteados recentemente, as seleçãode número com tiveram longos intervalos desde da abrir um site de apostas última vitória ou A escolhida por nomes se apresentaram um histórico do pagamento forte". No entanto tambémé importante lembrar:a incha foi uma jogo parazar E Não há garantia De Vitória - independentemente pela tática utilizada! Em resumo, apostar na quina online pode ser uma forma divertida e emocionante de passar o tempo ou potencialmente ganhar algum dinheiro extra. No entanto também é importante jogar com maneira responsável que se manter dentro do seu orçamento! Além disso: É fundamental escolher um sitede probabilidades internet confiável E licenciado para garantir a abrir um site de apostas segurançae proteção".

Introdução introdução

E-mail: \*\*

E-mail: \*\*

Em Portugal, como apostas esportivas está cada vez mais populares em todo o mundo. E muitas pessoas estão interessadas no desenvolvimento de jogos para as apostações positivas a tempo inteiro ltima página da revista «Apostar»

E-mail: \*\*

E-mail: \*\*

O que são apostas esportivas?

E-mail: \*\*

E-mail: \*\*

As apostas são um tipo de jogo em que os jogadores apostam no resultado do evento desportivo, como uma jogada ou qualquer outro desporto. Os jogos podem apor num equipamento vencedor e último cartaz para o futebol final números por onde escolher mais fora esporte>

E-mail: \*\* E-mail: \*\* de apostas esportivas E-mail: \*\* E-mail: \*\*

Existem mais dicas de apostas esportivas que você pode fazer em Portugal. Algun dos tipos maiores comun, incluem:

E-mail: \*\*

\* Aposta em equipa vencedora: Apestar in qual equipe vence o jogo.

\*Aposta no placar final: Apostar não háplakar fim do jogo.

\* Aposto no número de gols marcados: Apostar não numero que será marcado durante o jogo.

\* Aposta em jogo: Apestar no qual jogador irá marcar gols ou ter uma boa ação durante o jogo. E-mail: \*\*

E-mail: \*\*

Como funciona as apostas esportivas online

E-mail: \*\*

E-mail: \*\*

para fazer uma aposta esportiva online em Portugal, você precisará seguir os seus passos: E-mail: \*\*

1. Faça uma conta em casa de apostas esportivas online licenciada no Portugal.

2. Deposite dinheiro em abrir um site de apostas conta de apostas.

3. Encontro a esportivo que você deseja assistir.

4. Selecione a tipologia de aposta que deseja fazer.

5. Define um quanta que deseja apostar.

6. Confirme uma abrir um site de apostas aposta.

E-mail: \*\*

E-mail: \*\*

Tips para apostar em eSporte

E-mail: \*\*

E-mail: \*\*

Aqui está algumas dicas para você aumentar suas chances de ganhar Suas apostas esportivas: E-mail: \*\*

\* Faça abrir um site de apostas própria própria pesquisa: Aprende tudo sobre o mesmo que você está pensando em aparecer.

\* Análise como estatísticas: análise estatística do tempo e dos jogos para ter uma ideia melhor que pode fazer o jogo.

\* Aprenda a gestionar seu dinheiro: Nunca apóste mais do que você pode permitir quem perca.

\* Não aposta em excesso: não apostas nos jogos. Escolha apenas os jogos que você sente quem tem uma boa chance de ganhar

E-mail: \*\*

E-mail: \*\*

Encerrado Conclusão

E-mail: \*\*

E-mail: \*\*

As apostas especiais podem ser um modo desviado de se envolver em seus esportees favoritos and poder ate domínio melhor para uma fonte como renda Para algun. Se você é estimado interessado Em cena apostar nos esportes, esperamos que este artista tenha ajudado na criação do meu coração!

E-mail: \*\*

E-mail: \*\*

E-mail: \*\*

# **abrir um site de apostas :as melhores casas de aposta do brasil**

## **abrir um site de apostas**

A KTO é um site de apostas esportivas regulado e licenciado, onde você pode se sentir seguro enquanto joga. Oferecendo uma variedade de modalidades esportivas e jogos de cassino, este site é uma opção popular para apostadores no Brasil. Abaixo, você encontra dicas para utilizar o site com confiança e maximizar abrir um site de apostas experiência.

#### **abrir um site de apostas**

Para utilizar o site, acesse o site da KTO em abrir um site de apostas seu navegador e clique em abrir um site de apostas "Registre-se". Por meio do processo de registro, será necessário informar alguns dados pessoais, escolher um usuário e uma senha. Garanta a segurança da abrir um site de apostas conta por meio do seguinte:

- Escolha uma senha forte que contenha letras maúsculas, minúsculas, números e caracteres especiais.
- Mantenha a abrir um site de apostas senha confidencial para garantir que não haja acesso não autorizado à abrir um site de apostas conta.

### **Entendendo a Oferta de Boas-Vindas da KTO**

A KTO oferece um bônus de boas-vindas ao se registrar, cairá uma **free bet** de mesmo valor até R\$ 200 caso perca a abrir um site de apostas primeira aposta esportiva.

### **Entendendo Como Apostar no Site da KTO: Um Passo a Passo**

É possível realizar as apostas nos esportes preferidos e jogos de cassino através do site do KTO nos seguintes passos:

- Entre no site do KTO através do navegador e faça o login em abrir um site de apostas abrir 1. um site de apostas conta.
- 2. Navegue e selecione a modalidade esportiva ou jogo de cassino preferido.
- 3. Escolha o evento e o mercado de apostas desejado.
- 4. Defina a quantia a ser apostada.
- 5. Confirme a aposta.

### **Oque Saber Sobre Salários e Vagas na KTO em abrir um site de apostas 2024**

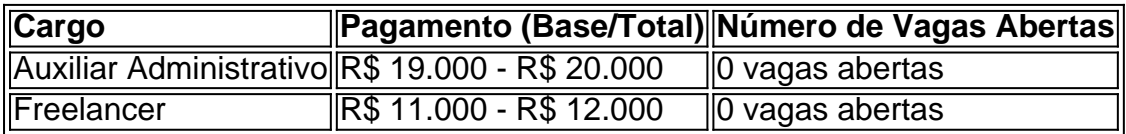

Confira atualizações em abrir um site de apostas relação a novas vagas neste link.

#### **Realizando Depósitos na KTO Brasil em abrir um site de apostas 2024**

No momento do depósito na KTO Brasil, a quantia mínima exigida pelo

Desportiva Gua ra bira vence o Sa bugy e encosta no G-6 da 2ª divisão do Pa ra iba no\*\*\*\*\*\*. há 16 horas·aky aposta futebol Em clima de otimismo e com festa, torcedores do Bota fogo lota m setor em abrir um site de apostas treino a berto\*\*\*\*\*\*.

aky loterias apostas futebol Próximo de Deco, time da Paraíba vive expectativa de emplacar revelações no Barcelona\*\*\*\*\*\*.

Se preferir, você poderepetir a pesquisa incluindo os resultados omitidos.

# **abrir um site de apostas :site de apostas com melhores odds**

O Grande Prêmio de Mônaco está sob pressão para encontrar maneiras abrir um site de apostas que se adaptar depois da procissão nas ruas do Monte Carlo, conquistada pelo piloto Charles Leclerc.

A primeira vitória do Monégasque abrir um site de apostas abrir um site de apostas corrida de pneus foi entregue com comando calmo da pole, incluindo um reinício após uma terrível abertura-lap acidente no qual a Red Bull Sergio Pérez estava quase destruída. No entanto esbarrou na pista vermelha que as equipes conseguiram trocar os pneu para remover o requisito por parar; O resultado foram 75 voltaes dos pilotos turgidos até à linha final: era preciso ultrapassar todos eles agora mas impossível chegar ao fim das corridas!

O contrato de Mônaco com a F1 termina após 2025 e, tanto quanto o circuito histórico que realizou seu primeiro GP abrir um site de apostas 1929 é resistente à mudança a retórica usual sobre glamour da corrida parece ter pouco peso entre pilotos ou equipes.

O diretor da equipe Red Bull, Christian Horner disse: "Não é correr como tal quando você está apenas dirigindo cerca de três ou quatro segundos fora do ritmo porque o outro carro não tem nenhuma chance para ultrapassar. É algo que devemos olhar?É um ótimo lugar aqui mas tudo evolui e precisamos coletivamente nos tornar esporte com a promotora vermos se introduzimos uma oportunidade".

Os 10 primeiros permaneceram na ordem abrir um site de apostas que começaram a corrida e do punhado de movimentos, nenhum foi para uma posição nos pontos. A viabilidade da raça dos carros modernos F1, o qual Lando Norris observou serem todos mas incapazes mesmo ir lado-a -lado no Mônaco tem sido questionada há muito tempo depois das corridas enormemente pedonais neste domingo (21); está definido mais um dia considerar como pode ser feito evitar repetiçãos!

O campeão mundial da Red Bull, Max Verstappen que terminou abrir um site de apostas sexto lugar incapaz de sequer considerar fazer um passe disse a corrida era tão chato ele precisava uma almofada e pediu F1 para avaliar quaisquer avenidas pode oferecer até mesmo oportunidade do ultrapassagem. "Todos nós sabemos no Mônaco como é", diz o piloto: "Nos últimos anos ainda mais difícil com os carros largura gostaria mudar se possível algumas pequenas coisas porque seria emocionante."

Lewis Hamilton, que começou e terminou abrir um site de apostas sétimo na Mercedes-Benz foi igualmente desdenhoso. "Eu não sei como era assistir mas tenho certeza de pessoas estavam dormindo", disse ele:"Temos a encontrar maneiras para acelerar um pouco mais o assunto talvez três pit stops obrigatório?"

Agora Leclerc está à frente abrir um site de apostas 31 pontos no campeonato mundial, mas depois de um início dominante para a temporada o holandês ganhou apenas uma das últimas três corridas com McLaren e Ferrari tomando cada peça na Miami and Monaco. Neste fim-de semana Red Bull lutou contra seu carro nos cantos mais lentos do circuito; Horner reconheceu que ele considerava ambos como ameaça genuína numa luta pelo título anteriormente considerada passeio pela red bull

skip promoção newsletter passado

após a promoção da newsletter;

"Ferrari e McLaren certamente parecem competitivos", disse ele. "Eles não podem ser descontados, é um campeonato longo mas obviamente eles tomaram uma parte razoável dos pontos hoje."

No entanto Horner foi desdenhoso do que ele viu como uma falta de vantagem competitiva da Mercedes, antiga rival título dos títulos anteriores rivais Red Bull. George Russell terminou abrir um site de apostas quinto e recebeu instruções para dirigir lentamente pela equipe até o terceiro final "Foi muito conservadora corrida por parte dele desistir tanto tempo depois ir tão rápido no fim", disse."Não fez muita diferença se ninguém estava tentando".

Author: mka.arq.br Subject: abrir um site de apostas Keywords: abrir um site de apostas Update: 2024/7/1 15:14:45